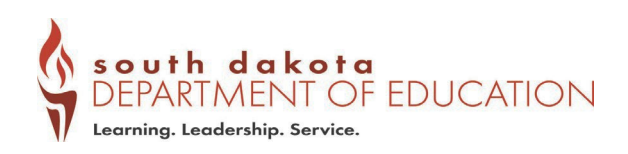

# **Advanced Endorsements on Transcripts**

As of July 1, 2020, advanced endorsements earned beyond the base high school diploma must be listed on a student's transcript [\(ARSD 24:43:11:01\)](https://sdlegislature.gov/Rules/Administrative/29000). Below are instructions for adding and verifying this important component of a student's academic record.

## **How to Add Earned Advanced Endorsements on the Transcript**

If your district uses Infinite Campus, view instructions on how to note earned advanced endorsements using th[e Student Data Collections Desk Guide,](https://doe.sd.gov/contentstandards/documents/DeskGuide.pdf) pages 76-79.

#### **How to Check Earned Advanced Endorsements are Listed on the Student Transcripts** *Infinite Campus Canned Report for Advanced Endorsements*

- Districts will be able to run the "Graduation Data Extract" for all endorsements in Infinite Campus.
- The report is located under "Index", "SD State Reporting", "Graduation Data Extract".
- You must have the correct user rights to SD State Reporting to run the report. If you are not seeing the state published reported, contact your Campus Administrator, and ask him/her to give you the rights to this report.
- Questions on Infinite Campus? Contact Teri Jung [\(teri.jung@state.sd.us,](mailto:teri.jung@state.sd.us) 605-773-8197).

# *Student Graduation Endorsements Report on [SD-STARS](https://doestars.sd.gov/Login.aspx)*

View a list of students and which types of advanced endorsements, if any, they earn, as well as analyze data on student demographics of those who earn advanced endorsements (race, gender, in special education, English Learner, etc.). This report is accessible for public districts.

- School: Management and District: Management designations in SD-STARS have access to view the report. If you do not have either of these permissions, contact your district's STARS Account Manager to request access.
- Information in the report will continuously be updated each night.
- A Data Interpretation Guide (DIG) for this report will come out in Summer/Fall 2021.
- Questions on SD-STARS? Contact [STARSHelp@state.sd.us.](mailto:STARSHelp@state.sd.us)

## **Questions on Graduation Requirements?**

Visit the High School Graduation [Requirements](https://doe.sd.gov/gradrequirements/) web page or contact Tracia Rentsch [\(Tracia.Rentsch@state.sd.us](mailto:Tracia.Rentsch@state.sd.us) or 605-220-6612).